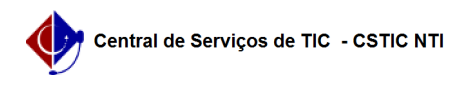

## [tutorial] Como utilizar o instalador da rede sem fio eduroam para PC PUBLICO (Windows)

22/07/2024 12:08:53

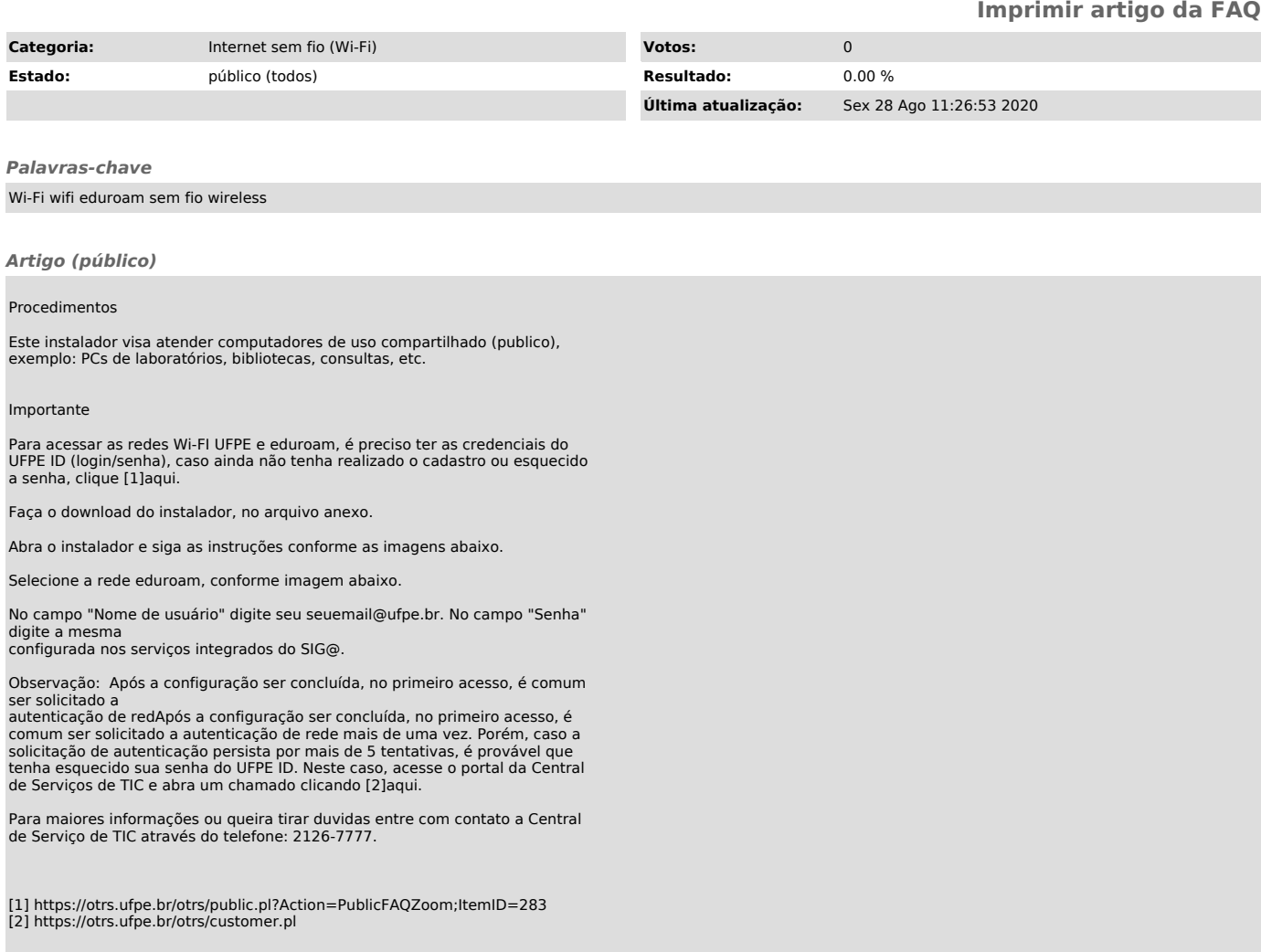